**FoldGomb Crack Torrent [Mac/Win] 2022 [New]**

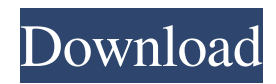

\* Drag the sphere to the canvas, to rotate it. \* Move the sphere with the keyboard arrows. \* Change the eye point of the sphere. \* Zoom in and out the canvas with mouse wheel. \* Change the size of the grid squares. \* Change the color of the grid squares. \* Select the grid square with mouse click. \* Change the color of the grid square. \* Change the color of the background of the map. \* Change the color of the grid line. \* Change the color of the sphere background. \* Change the color of

the sun. \* Change the color of the horizon line. \* Change the color of the moon. \* Change the color of the ice. \* Get the geographic coordinates from the mouse position. FoldGomb Features: \* This is a basic map. \* Drag the sphere to rotate it. \* Zoom in and out with mouse wheel. \* Easy to use. \* Drag and drop to get the grid. \* Easy to drag and drop to select the grid. \* Change the color of the grid squares. \* Select the grid square with mouse click. \* Change the color of the grid square. \* Change the color of the background of the map. \* Change the color of

the grid line. \* Change the color of the sphere background. \* Change the color of the sun. \* Change the color of the horizon line. \* Change the color of the moon. \* Change the color of the ice. \* Get the geographic coordinates from the mouse position. \* Easy to draw the geographic sphere. \* Easy to change the eye point of the sphere. \* Easy to drag and drop the geo-coordinates. \* Automatically rotation to the latitude. \* Automatically rotation to the longitude. \* Automatically rotation to the eye point. \* Drag and drop to get the latitude and

longitude. \* Easily to draw the geographic circle. \* Easily to draw the geographic rectangle. \* Easily to draw the geographic cone. \* Easily to draw the geographic prism. \* Easily to draw the geographic polygon. \* Easily to draw the geographic pyramid. \* Easily to draw the geographic sphere. \* Easily to get the latitude and longitude. \* Easily to change the eye point of the sphere. \* Easily

**FoldGomb [Win/Mac]**

## You can set the button 1 on your

keyboard to Launch this program, then the following keyboard shortcuts can be used: The mouse macro supports all events of the system. If you click on a button of the control panel and switch to the macro editor, all your selected buttons can be filled with one click. KEYMACRO is integrated in the following folders (example for your "C:" folder): The mouse macro is fully compatible with key macros. You can just select the buttons to use in the macro editor and click on the corresponding macro key on the key board (or mouse button). Next step

Create a new project, which will contain a simple table, with some coordinates of geographic coordinates.The use of single-lens reflex cameras is generally known. Such cameras are typically provided with a viewfinder and a lens system that establishes a picture-taking view. In the majority of the viewfinder types that are available today, it is possible to see part of the subject being photographed through the viewfinder. One drawback of these prior-art single-lens reflex cameras, is that there is only a relatively narrow "angle of view"

through which a subject can be viewed by the photographer. When one compares the angle of view of the viewfinder to that of the picturetaking lens system, it can be readily seen that there is a substantial "viewing gap", and that this "viewing gap" can be uncomfortable for the photographer. Furthermore, another drawback of these prior-art singlelens reflex cameras is that, when a picture is taken, the available angle of view is not always optimal for the picture-taking and that, thus, it is not always possible to take a picture in the best possible exposure

conditions. In view of the foregoing, there exists a need for an improved single-lens reflex camera and a method for determining when a picture is to be taken that overcomes the drawbacks of the prior art.List of Punjabi films produced in India This is a list of films produced in Punjabi language in India. Note: This list is 81e310abbf

•This application is designed to draw a sphere on canvas and can be moved by mouse. •Direction key can be enabled/disabled •Mouse buttons can be enabled/disabled •Direction key and Mouse buttons can be disabled •If you double click on an active region, it will be in focus mode •You can rotate the globe by clicking and dragging •You can change eye point by clicking on an point and dragging • Also you can get coordinates of mouse click position •You can change coordinates to any geopoint

on the globe •You can move the coordinates with mouse •If you want to show all the geographical coordinates on a map, you can enable the checkbox •You can save the coordinates to any geopoint •You can zoom in or zoom out the map •You can enable to load other file •You can play several files by changing the background music FoldGomb will change your canvas to a geographic sphere. You can also use other style like Ellipse, Circle, Polygon, Polyline, Rectangle. You can see the drawing on canvas. You can use transparent background to

hide the canvas and the drawing. Home Blood Pressure Manager is a medical device designed to monitor patient's blood pressure and heart rate. •It measures the blood pressure and heart rate at regular intervals •It supports auto-detection and autocalibration •It helps you measure the blood pressure and heart rate continuously •It provides an application to display your measured values, and alarm •It records the measured values •It stores your measured values in the database •It uses the wireless communication function and database to synchronize

the measured values •It has an application to display the measured values and alarm Home Blood Pressure Manager Description: Home Blood Pressure Manager is a medical device designed to monitor patient's blood pressure and heart rate. •It measures the blood pressure and heart rate at regular intervals •It supports auto-detection and autocalibration •It helps you measure the blood pressure and heart rate continuously •It provides an application to display your measured values, and alarm •It records the measured values •It stores your

## measured values in the database •It uses the wireless communication function and database to synchronize the measured values •It has an application to display the measured values and alarm Home Blood Pressure Manager is a medical device designed to monitor patient's blood pressure and heart rate

**What's New in the FoldGomb?**

FoldGomb is a simple application designed to enable you to draw a geographic sphere with geocoordinate grid on the Canvas. You

can move, rotate this globe and change the eye point. And an other function to get a geographic coordinates from mouse position. Version 4.1: - Now to get a latitude and longitude, FoldGomb uses NMEA data. Version 4.0: - Initial version This project is licensed under GNU AGPL 3.0 license Goto • You can find a help page on this software on • Source code and Binaries are available on Download Version 4.1 (NMEA data based latitude/longitude) Download Version 4.0 (No NMEA data support) Thanks Cedrick and him

(Cedric Vivier) Screenshot Blog Comments If you have problems or suggestions, contact via e-mail the author: You are welcome to contact me directly. If you have problems or suggestions, contact via e-mail the author:

Minimum: OS: Windows XP (SP3 or higher) Processor: Dual core Memory: 2 GB RAM Hard Disk: 2 GB space Note: The compatibility with Windows Vista and Windows 7 is not guaranteed. Recommended: Memory: 4 GB RAM Game Notes:Q: SSHing to remote machine on FreeBSD with single remote user I

## Related links:

<https://sweetangels.in/wp-content/uploads/2022/06/rechfel.pdf> <https://eyeglobe.org/wp-content/uploads/2022/06/Soashable.pdf> <https://shahinshahri.ir/wp-content/uploads/2022/06/jusjayj.pdf>

<https://immakinglifebetter.com/wp-content/uploads/2022/06/keilvall-1.pdf> <https://www.blackheadpopping.com/wp-content/uploads/2022/06/blepan.pdf> [https://greenglobalist.com/wp-](https://greenglobalist.com/wp-content/uploads/2022/06/System_Center_Monitoring_Pack_for_System_Center_2012__App_Co.pdf)

[content/uploads/2022/06/System\\_Center\\_Monitoring\\_Pack\\_for\\_System\\_Center\\_2012\\_\\_App\\_Co.pdf](https://greenglobalist.com/wp-content/uploads/2022/06/System_Center_Monitoring_Pack_for_System_Center_2012__App_Co.pdf)

<https://lusinda.ru/wp-content/uploads/2022/06/andleop.pdf>

<https://newbothwell.com/wp-content/uploads/2022/06/hectsam.pdf>

[https://astrioscosmetics.com/wp-content/uploads/2022/06/Export\\_Table\\_to\\_Excel\\_for\\_DB2.pdf](https://astrioscosmetics.com/wp-content/uploads/2022/06/Export_Table_to_Excel_for_DB2.pdf)

<https://info4travel.ru/wp-content/uploads/2022/06/derimani.pdf>